# **baixar caca niquel gratis**

- 1. baixar caca niquel gratis
- 2. baixar caca niquel gratis :pix nacional aposta
- 3. baixar caca niquel gratis :dragon link casino

# **baixar caca niquel gratis**

#### Resumo:

**baixar caca niquel gratis : Junte-se à revolução das apostas em mka.arq.br! Registre-se agora e descubra oportunidades de apostas inigualáveis!** 

contente:

Texas. Legalizar a prática no estado do Texas requer uma alteração na constituição dual, que precisa de aprovação de dois terços em baixar caca niquel gratis ambas as câmaras da legislatura

tadual. Seria então apresentado aos eleitores para decidir um referendo constitucional. Apostas esportivas são legal no texas? - Forbes forbes : apostas: legal. -intexs Use o dinheiro

# **baixar caca niquel gratis**

### **baixar caca niquel gratis**

O aplicativo da Blaze é uma ferramenta essencial para todos os que estão interessados em baixar caca niquel gratis jogos de azar online. Com ele, é possível jogar e apostar em baixar caca niquel gratis qualquer lugar e em baixar caca niquel gratis qualquer horário. No entanto, é preciso ter cuidado ao fazer o download e ter consciência de algumas questões relacionadas à segurança e legalidade do aplicativo. Neste artigo, vamos explicar como fazer o download correto do aplicativo da Blaze e ressaltar algumas dicas importantes.

### **Como fazer o download do aplicativo da Blaze**

Devido às políticas da Google Play Store, o aplicativo da Blaze e outros aplicativos de apostas online ainda não estão disponíveis na loja oficial do Google. Portanto, a forma mais segura e prática de fazer o download do aplicativo para Android é através do site oficial da operadora.

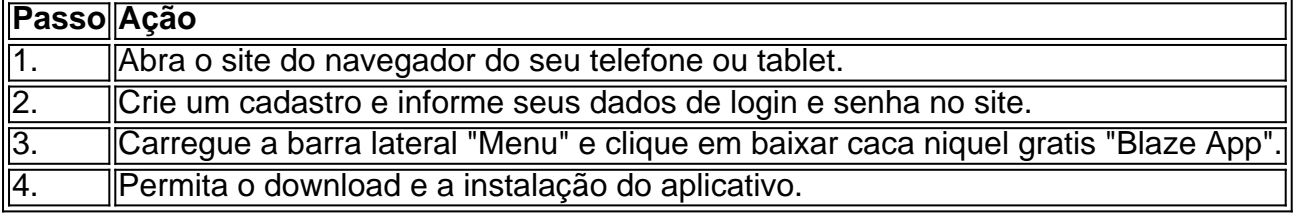

Após a instalação do aplicativo, é possível criar um login e uma senha para garantir a segurança da baixar caca niquel gratis conta. É importante ressaltar que os jogadores devem ter mais de 18 anos e estar cientes das leis locais relacionadas às apostas online.

#### **Precauções ao usar o aplicativo da Blaze**

A Blaze App é uma ferramenta ótima para jogar e apostar, mas é preciso ter cautela ao usá-la. Alguns jogadores relataram problemas relacionados à falta de pagamento de prêmios maiores. Portanto, é importante ler e entender os termos e condições antes de fazer apostas. Em particular, os usuários devem estar cientes de que a polícia de São Paulo está investigando a plataforma devido às alegações de estelionato.

A Procon notificou as empresas de pagamentos da plataforma Blaze para investigar as denúncias de usuários. É ótimo ter cuidado e buscar ajuda se tiver algum problema.

### **Conclusão**

O aplicativo da Blaze pode ser uma excelente ferramenta para jogar e apostar online. No entanto, é preciso ter cuidado ao fazer o download do aplicativo e estar ciente de algumas questões de segurança e legalidade ao usá-lo. Seguindo as etapas anteriores, é possível fazer odownload e instalar o aplicativo da Blaze em baixar caca niquel gratis seu dispositivo Android de forma fácil, rápida e segura.

## **Leia mais: Dicas de segurança ao fazer apostas online**

Acesse o link abaixo e saiba como proteger baixar caca niquel gratis conta e seus dados ao fazer aposta online:

 ${nn}$ 

# **baixar caca niquel gratis :pix nacional aposta**

executando, mas o processo básico será o mesmo. 1 Abra o aplicativo Configurações e ue em baixar caca niquel gratis Aplicativos ou Aplicativos e Notificações. 2 Toque nos três pontos no canto

uperior direito.... 3 Toque em baixar caca niquel gratis Acesso especial ou acesso especial a aplicativos em

baixar caca niquel gratis alguns dispositivos Android. 4 Toque Instalar aplicativos desconhecidos. Como

lar APK no Android - Lifewire n lifewired : install-apk-on Sumário:

Este artigo irá orientá-lo sobre como baixar o Betfast para seu dispositivo móvel, oferecendo acesso conveniente às apostas esportivas e e-sports, independentemente de baixar caca niquel gratis localização.

Como Baixar o Betfast no Celular:

1. Acesse o site oficial do Betfast.

2. Clique no link "Baixar" na barra de menus.

# **baixar caca niquel gratis :dragon link casino**

# **Relato resumido: Scottie Scheffler obtiene su segunda chaqueta verde en tres años**

Scottie Scheffler completó una victoria dominante en el Masters de este año, ganando por cuatro golpes de ventaja. Su juego magistral dejó sin opciones a sus competidores, y se consolidó como el número uno del mundo con esta victoria.

### **Las habilidades de Scheffler sobresalen**

Con una serie de birdies consecutivos en los hoyos clave, Scheffler dejó sin oportunidades a sus

contrincantes. Incluso cuando otros jugadores cometieron errores, Scheffler siguió jugando excepcionalmente bien, haciendo casi imposible que alguien más pudiera alcanzarlo.

### **Una actuación sobresaliente**

Scottie Scheffler ha tenido una racha impresionante en los torneos importantes, ganando tres de los últimos cuatro, incluyendo el Masters de 2024. Ha consolidado aún más su liderazgo en el ranking mundial.

Author: mka.arq.br Subject: baixar caca niquel gratis Keywords: baixar caca niquel gratis Update: 2024/7/31 12:50:58